## C0021 左前轮速传感器输入信号=0kph 故障解析

故障码说明:

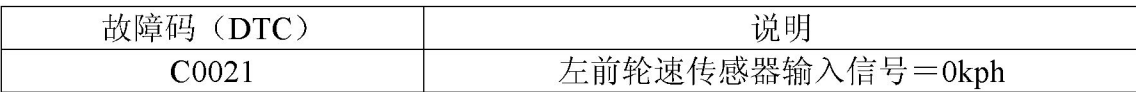

●检查电路

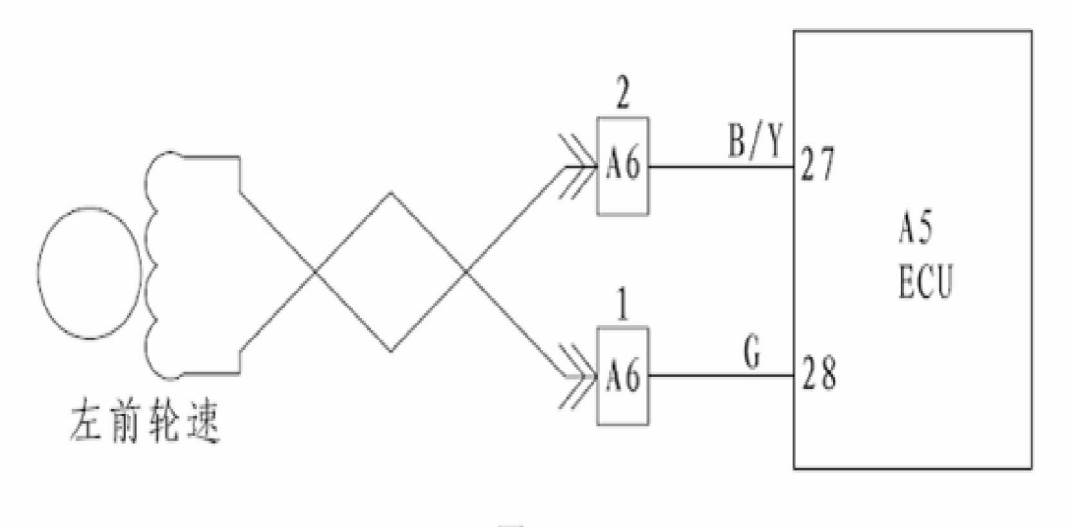

图 7-6

## 故障码诊断流程:

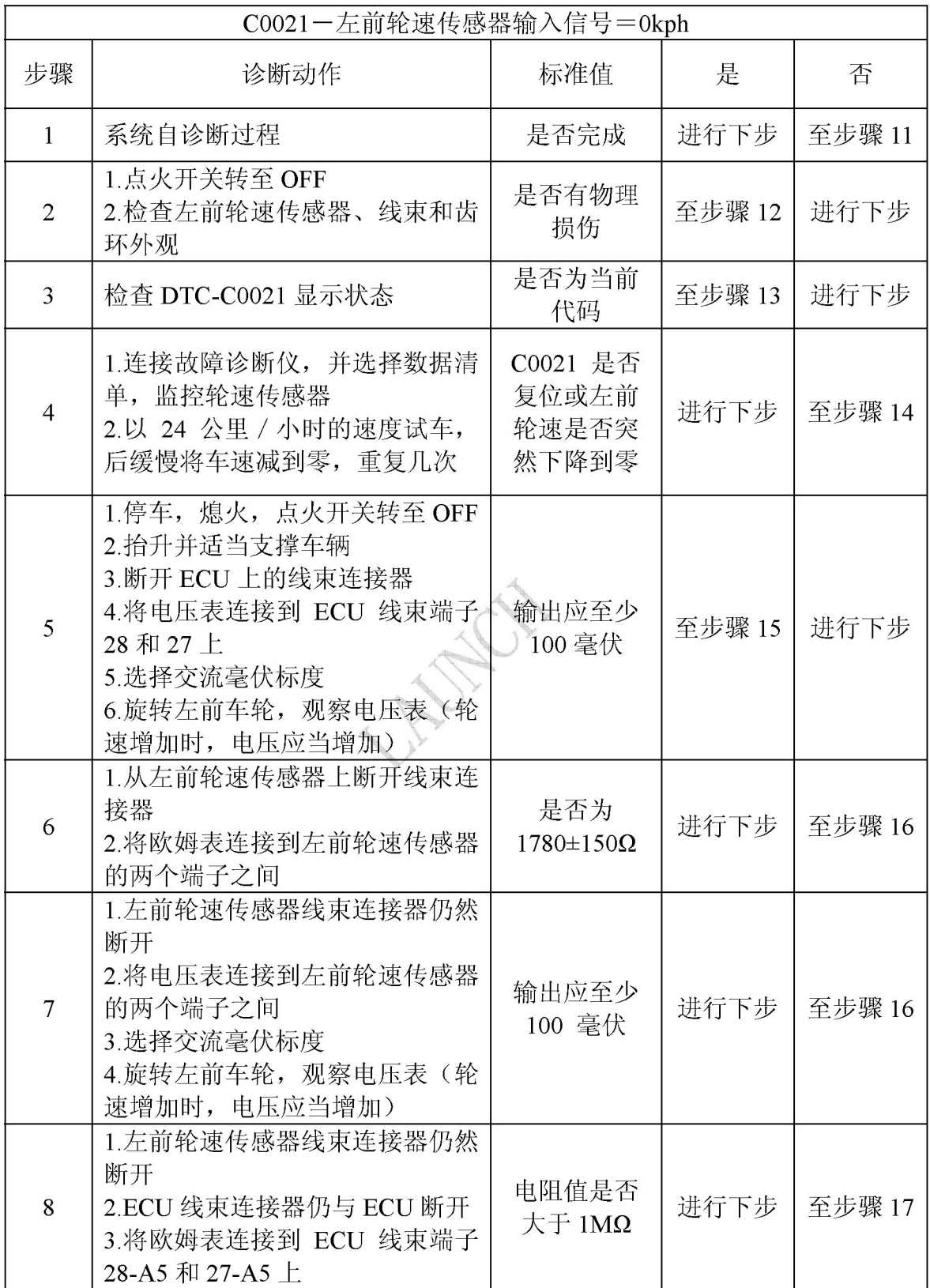

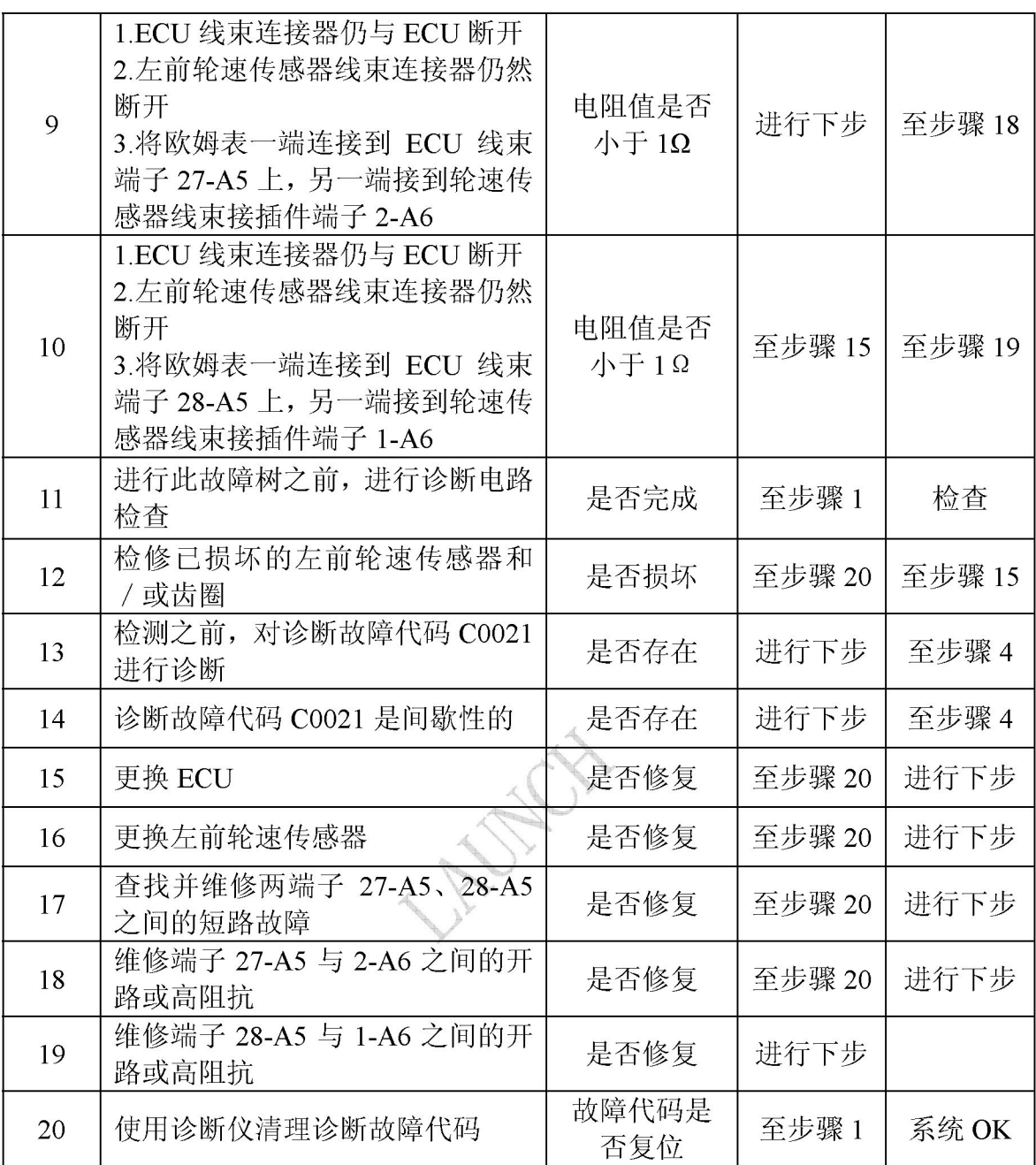